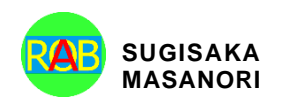

Journal of Robotics, Networking and Artificial Life Vol. 10(2); September (2023), pp. 166–169 ISSN (Online): 2352-6386; ISSN (Print): 2405-9021 https://alife-robotics.org/jrnal.html

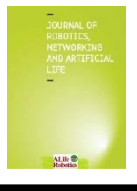

Research Article

# **A Tutorial on Modelling a Real Office Environment in Gazebo Simulator**

Bulat Abbyasov<sup>1</sup>, Timur Gamberov<sup>1</sup>, Valeriya Zhukova<sup>1</sup>, Tatyana Tsoy<sup>1</sup>, Edgar A. Martínez-García<sup>2</sup>, Evgeni Magid<sup>1,3</sup> *1 Intelligent Robotics Department, Kazan Federal University, 35 Kremlyovskaya str, Kazan, 420111, Russian Federation*

*<sup>2</sup>Department of Industrial Engineering and Manufacturing, Universidad Autónoma de Ciudad Juárez, Manuel Díaz H. No. 518-B Zona Pronaf Condominio, Juarez, 32315, Mexico* 

*<sup>3</sup>HSE University, 123592 Moscow, Russian Federation*

#### ARTICLE INFO

*Article History*

Received 25 November 2021 Accepted 20 October 2023

*Keywords* 3D modelling UGV Lidar-based SLAM Gazebo

#### **ABSTRACT**

Testing is a crucial aspect of robotic systems development. New robotic concepts should be proven to be safe and effective before running on real robotic platforms in real environments. Robotic simulation allows creating virtual environments and repeating real-world scenarios. 3D modelling has become a standard way for creating on-demand compound digital 3D models with a high level of realism. This research paper presents a guide on prototyping a real office environment in Gazebo simulator. Blender modelling suite is used for creating high-quality 3D models. The validation approach applied to the virtual environment is to perform lidar-based SLAM task for a mobile robot. Human-environment interaction tests were executed using extended Gazebo actors.

© 2022 *The Author*. Published by Sugisaka Masanori at ALife Robotics Corporation Ltd. This is an open access article distributed under the CC BY-NC 4.0 license [\(http://creativecommons.org/licenses/by-nc/4.0/\)](http://creativecommons.org/licenses/by-nc/4.0/).

#### **1. Introduction**

For creating 3D digital replicas of real-world objects and surfaces 3D modelling techniques are commonly used [\[1\].](#page-2-0) These techniques are frequently employed by roboticists for prototyping 3D robot models  $[2]$ ,  $[3]$  and test sites  $[4]$ , [\[5\].](#page-2-4) A 3D model is a digital representation of a real object that has natural physical and visual features of texture, size, shape and scale. 3D modelling software tools (e.g., Blender [\[6\]\)](#page-3-0) allow developing 3D objects, which should be further uploaded into a virtual environment.

A simulation is an important step in robotics that aims to emulate real-life conditions and significantly reduces time and resources consumption during the first stages of a research project [\[7\].](#page-3-1) Developing safe and reliable robotic algorithms and concepts is a challenging task often requiring high-quality virtual environments [\[8\].](#page-3-2) In this case, 3D virtual environment modelling is used. 3D modelling means creating realistic virtual environment features and objects such as landscapes, terrains, buildings and their interior, and other objects. A 3D virtual models assist in robot task performance

preliminary evaluation, e.g., a simultaneous localization and mapping (SLAM) task [\[9\].](#page-3-3) During a mapping procedure, a robot explores an environment which can have characteristics of different level of difficulty.

This article presents a tutorial on modelling a real office environment in Gazebo simulator. The tutorial employs the 14<sup>th</sup> floor of the 2<sup>nd</sup> study building of Kazan Federal University (KFU) as a source of a real office environment. An environment model and furniture were created with Blender modelling tool, which has a userfriendly interface, a good documentation and is available for a free use. Gazebo, which is a popular free 3D simulator, was utilized to simulate and test the created virtual environment. The simulator allows designing and rendering a complex digital environment and running robot operations within it. The validation approach involved evaluating a 2D lidar-based SLAM task for a UGV under Robot Operating System (ROS). The virtual environment made for Gazebo was evaluated with a human-environment interaction tests that employed extended Gazebo actors from LIRS-HMLG library [\[10\].](#page-3-4)

*Corresponding author E-mail: abbyasov@it.kfu.ru, TiRGamberov@it.kfu.ru, v.zhukova@it.kfu.ru, tt@it.kfu.ru, edmartin@uacj.mx, magid@it.kfu.ru URL: http://robot.kpfu.ru/eng* 

robot operations within it. The validation approach involved evaluating a 2D lidar-based SLAM task for a UGV under Robot Operating System (ROS). The virtual environment made for Gazebo was evaluated with a human-environment interaction tests that employed extended Gazebo actors from LIRS-HMLG library [\[10\].](#page-3-4)

# **2. Environment Modelling**

3D modeling workflow requires a real 2D view of a 3D object. A 2D CAD drawing provides essential information about objects' sizes, shapes, surface types, materials used, etc. in different views. A 2D plan of the 14th floor of KFU 2nd study building that was used for the virtual environment construction is shown in [Fig. 1.](#page-1-0)

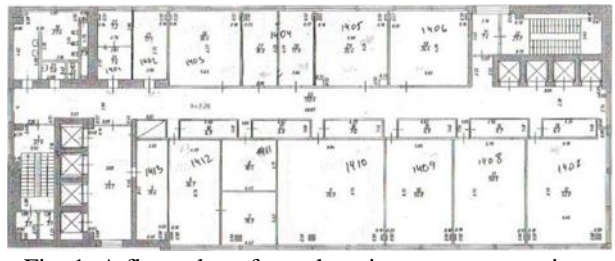

<span id="page-1-0"></span>Fig. 1. A floor plan of a real environment: a top view.

The following features of the floor plan were considered: rooms' sizes, corridor dimensions, restricted (for a robot or a general public entrance) room locations, stairs, and washrooms. The restricted rooms, stairs, and washrooms were omitted for an environment mesh simplification in Gazebo 3D rendering. The environment modelling is divided into several steps: creating a model base construction called a skeleton frame; extending the frame model and adding a floor of the skeleton frame and windows; populating rooms' interiors with furniture.

A frame structure model utilized blocks of cuboids and parallelepipeds of different sizes and thicknesses. The 14t<sup>th</sup> floor frame model is shown in [Fig. 2.](#page-1-1) It has a height of 3 m, a length of 45 m, and a width of 15 m.

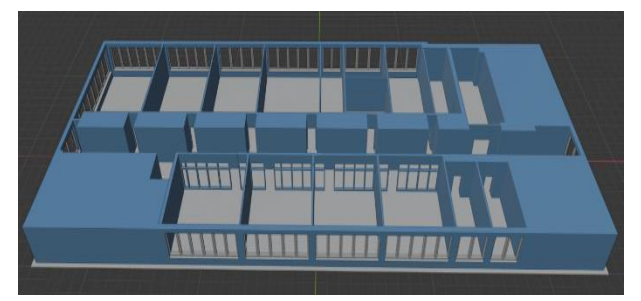

Fig. 2. 3D model of a skeleton frame designed.

<span id="page-1-1"></span>The environment floor is a set of building tiles that are designed as a single continuous solid chunk [\(Fig. 3\)](#page-1-2). The floor has a height of 0.03 m, a length of 45 m, and a width of 15 m. The environment floor color is whitewash.

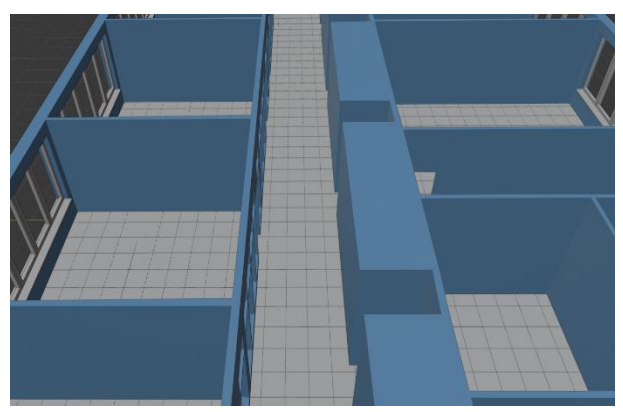

Fig. 3. Floor model: a set of building tiles joined.

<span id="page-1-2"></span>The high-quality tiled floor contains windows with transparent and tinted glass [\[11\].](#page-3-5) Classroom interior includes chairs, wardrobes, and tables. Dimensions of each table are  $0.8 \times 0.55 \times 1.75$  m, dimensions of a chair are  $0.9 \times 0.4 \times 0.41$  m. An average depth of a wardrobe is 0.8 m, height and length is 1.6 and 0.8 m respectively. [Fig. 4](#page-1-3) shows a virtual classroom populated with chairs, wardrobes, and tables.

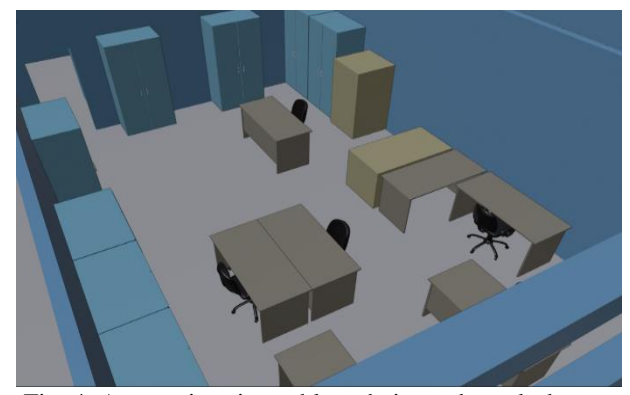

Fig. 4. A room interior: tables, chairs and wardrobes.

## <span id="page-1-3"></span>**3. Environment Validation**

To ensure that a constructed virtual environment is suitable for new algorithms' testing, it should be preliminary validated against typical scene requirements. The most crucial requirement is detecting collisions that occur between different objects. Performing a lidar-based 2D SLAM would demonstrate that LRF beams detect walls and interior objects properly, and measured data could be used to create a 2D environment grid map. ROS *hector\_slam* algorithm [\[12\].](#page-3-6) which utilizes LRF sensory data to build a 2D occupancy grid map, was selected and run on Servosila Engineer mobile crawler-type robot. [Fig.](#page-2-5)  [5](#page-2-5) depicts the complete virtual model of the 14<sup>th</sup> floor.

<span id="page-2-5"></span>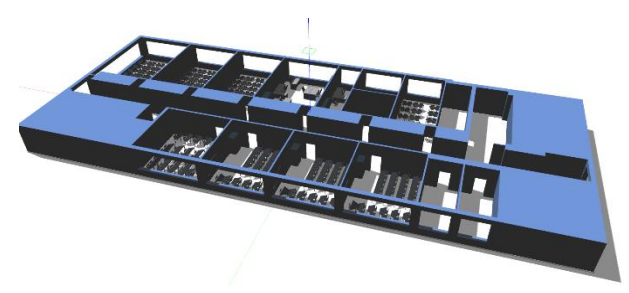

Fig. 5. A virtual environment populated with furniture.

<span id="page-2-6"></span>[Fig. 6](#page-2-6) shows a 2D environment map that was produced by *hector\_slam* mapping module. The map is represented as a grid map where each cell pixel encodes environmental information: black color is an obstacle, white is an obstacle-free zone, grey is an unknown area.

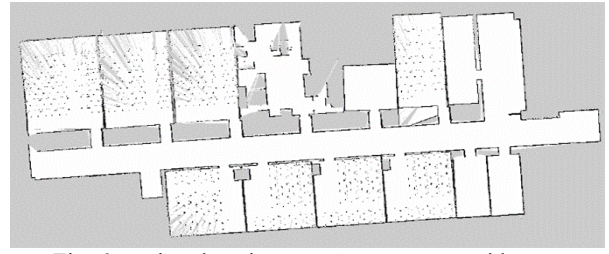

Fig. 6. A virtual environment's occupancy grid map.

Human models from LIRS-HMLG library were used to validate the environment with human-environment interaction testing. The LIRS-HMLG library models extend the standard human model of Gazebo and have different gender, body types, age, hairstyle, clothes and accessories. Each human has a collision model and different animations, including walking, running [\(Fig. 7\)](#page-2-7), standing, talking and sitting on a chair [\(Fig. 8\)](#page-2-8), which allow interactions with a virtual scene.

<span id="page-2-7"></span>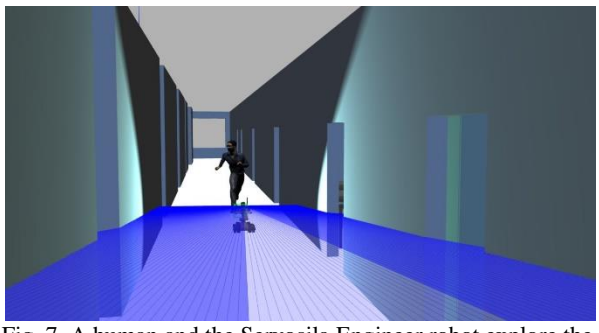

Fig. 7. A human and the Servosila Engineer robot explore the corridor: the robot laser beams (blue color) interact with the walls.

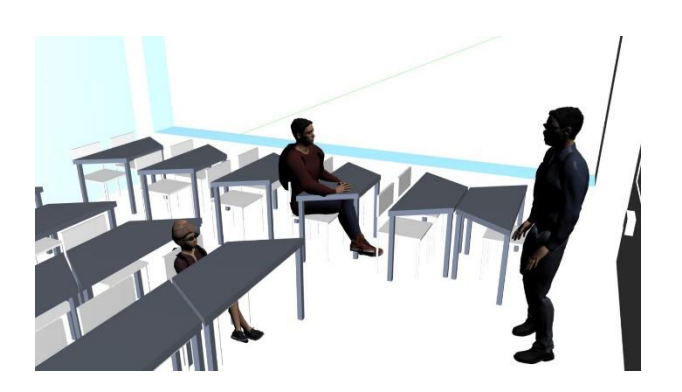

Fig. 8. A teaching scene with three human models.

# <span id="page-2-8"></span>**4. Conclusions**

This paper presented a tutorial on modelling a real office environment in Gazebo simulator. The model consists of walls of different thickness, a high-quality tiled floor and windows with transparent and tinted glass. A room interior includes chairs, wardrobes, and tables. Virtual validation of the environment was done by performing *hector\_slam* mapping algorithm with the Servosila Engineer mobile crawler-type robot. Humanenvironment interaction testing was done using extended Gazebo actors.

## **Acknowledgements**

This paper has been supported by the Kazan Federal University Strategic Academic Leadership Program ("PRIORITY-2030").

### **References**

- <span id="page-2-0"></span>1. [Rivera Z. B., De Simone M. C., Guida D. Unmanned](https://www.mdpi.com/2075-1702/7/2/42)  [ground vehicle modelling in Gazebo/ROS-based](https://www.mdpi.com/2075-1702/7/2/42)  [environments // Machines. 2019. Vol. 7., №. 2. P. 42.](https://www.mdpi.com/2075-1702/7/2/42)
- <span id="page-2-1"></span>2. [Sharifi M. et al. Modelling and simulation of a non](https://www.sciencedirect.com/science/article/pii/S1569190X18300881?via%3Dihub)[holonomic omnidirectional mobile robot for offline](https://www.sciencedirect.com/science/article/pii/S1569190X18300881?via%3Dihub)  [programming and system performance analysis //](https://www.sciencedirect.com/science/article/pii/S1569190X18300881?via%3Dihub)  [Simulation Modelling Practice and Theory. 2018. Vol. 87.](https://www.sciencedirect.com/science/article/pii/S1569190X18300881?via%3Dihub)  [P. 155-169.](https://www.sciencedirect.com/science/article/pii/S1569190X18300881?via%3Dihub)
- <span id="page-2-2"></span>3. [Dobrokvashina A., Lavrenov R., Bai Y., Svinin M., Magid](https://ieeexplore.ieee.org/document/9802400)  [E. Sensors modelling for Servosila Engineer crawler robot](https://ieeexplore.ieee.org/document/9802400)  [in Webots simulator // 2022 Moscow Workshop on](https://ieeexplore.ieee.org/document/9802400)  [Electronic and Networking Technologies \(MWENT\).](https://ieeexplore.ieee.org/document/9802400)  [IEEE, 2022. P. 1-5.](https://ieeexplore.ieee.org/document/9802400)
- <span id="page-2-3"></span>4. [Abbyasov B., Lavrenov R., Zakiev A., Yakovlev K.,](https://ieeexplore.ieee.org/document/9196621)  [Svinin M., Magid E., Automatic Tool for Gazebo World](https://ieeexplore.ieee.org/document/9196621)  [Construction: from a Grayscale Image to a 3D Solid Model](https://ieeexplore.ieee.org/document/9196621)  [// IEEE International Conference on Robotics and](https://ieeexplore.ieee.org/document/9196621)  [Automation \(ICRA\). 2020. P. 7226-7232.](https://ieeexplore.ieee.org/document/9196621)
- <span id="page-2-4"></span>5. [Rodríguez H. et al. Design, Modeling and Simulation of](https://ieeexplore.ieee.org/document/10040855)  [the Navigation and Control Systems for an Autonomous](https://ieeexplore.ieee.org/document/10040855)  [Sailboat Using ROS-Gazebo // 2022 8th International](https://ieeexplore.ieee.org/document/10040855)  [Engineering, Sciences and Technology Conference](https://ieeexplore.ieee.org/document/10040855)  [\(IESTEC\). IEEE, 2022. P. 691-698.](https://ieeexplore.ieee.org/document/10040855)
- <span id="page-3-0"></span>6. [Iskhakova A. et al. LIRS-MazeGen: An Easy-to-Use](https://link.springer.com/chapter/10.1007/978-981-19-7685-8_10)  [Blender Extension for Modeling Maze-Like Environments](https://link.springer.com/chapter/10.1007/978-981-19-7685-8_10)  [for Gazebo Simulator // Frontiers in Robotics and](https://link.springer.com/chapter/10.1007/978-981-19-7685-8_10)  Electromechanics. – [Singapore : Springer Nature](https://link.springer.com/chapter/10.1007/978-981-19-7685-8_10)  [Singapore, 2023. P. 147-161.](https://link.springer.com/chapter/10.1007/978-981-19-7685-8_10)
- <span id="page-3-1"></span>7. Farley A., Wang J., Marshall J. A. How to pick a mobile robot simulator: A quantitative comparison of CoppeliaSim, Gazebo, MORSE and Webots with a focus on accuracy of motion // Simulation Modelling Practice and Theory. 2022. Vol. 120. P. 102629.
- <span id="page-3-2"></span>8. [Ramón J. L., Pomares J., Felicetti L. Task space control](https://www.sciencedirect.com/science/article/pii/S1569190X23000679?via%3Dihub)  [for on-orbit space robotics using a new ROS-based](https://www.sciencedirect.com/science/article/pii/S1569190X23000679?via%3Dihub)  [framework // Simulation Modelling Practice and Theory.](https://www.sciencedirect.com/science/article/pii/S1569190X23000679?via%3Dihub)  [2023. P. 102790.](https://www.sciencedirect.com/science/article/pii/S1569190X23000679?via%3Dihub)
- <span id="page-3-3"></span>9. Cheng J. et al. Mapping and path planning simulation of mobile robot slam based on ROS // 2022 International Seminar on Computer Science and Engineering Technology (SCSET). IEEE, 2022. P. 10-14.
- <span id="page-3-4"></span>10. [Tukhtamanov N., Lavrenov R., Chebotareva E., Svinin M.,](https://ieeexplore.ieee.org/document/10002978)  [Tsoy T., Magid E. Open source library of human models](https://ieeexplore.ieee.org/document/10002978)  [for Gazebo simulator // Siberian Conference on Control](https://ieeexplore.ieee.org/document/10002978)  [and Communications \(SIBCON 2022\). 2022. P. 1-5.](https://ieeexplore.ieee.org/document/10002978)
- <span id="page-3-5"></span>11. [Abbyasov B., Kononov K., Tsoy T., Martínez-García Edgar](https://www.alife-robotics.co.jp/members2022/icarob/data/html/data/OS/OS17/OS17-1.pdf)  [A., Magid E. Experience in Efficient Real Office](https://www.alife-robotics.co.jp/members2022/icarob/data/html/data/OS/OS17/OS17-1.pdf)  [Environment Modelling in Gazebo: a Tutorial //](https://www.alife-robotics.co.jp/members2022/icarob/data/html/data/OS/OS17/OS17-1.pdf)  [International Conference on Artificial Life and Robotics.](https://www.alife-robotics.co.jp/members2022/icarob/data/html/data/OS/OS17/OS17-1.pdf)  [2022. P. 673-677.](https://www.alife-robotics.co.jp/members2022/icarob/data/html/data/OS/OS17/OS17-1.pdf)
- <span id="page-3-6"></span>12. [Sankalprajan P., Sharma T., Perur H. D., Pagala P. S.](https://ieeexplore.ieee.org/document/9154101)  [Comparative analysis of ROS based 2D and 3D SLAM](https://ieeexplore.ieee.org/document/9154101)  [algorithms for Autonomous Ground Vehicles // 2020](https://ieeexplore.ieee.org/document/9154101)  [International Conference for Emerging Technology](https://ieeexplore.ieee.org/document/9154101)  [\(INCET\). IEEE, 2020. P. 1-6.](https://ieeexplore.ieee.org/document/9154101)

# **Authors Introduction**

Mr. Bulat Abbyasov

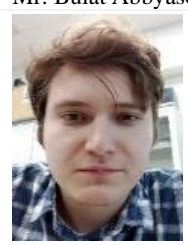

He is a Research Assistant and a PhD student at Kazan Federal University (KFU). His research interests are mobile robotics, simulation and navigation.

Mr. Timur Gamberov

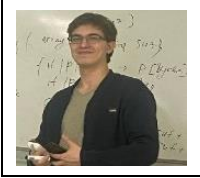

He is a 3rd year student at the Institute of Information Technologies and Intelligent Systems (ITIS) of KFU. He works as a research assistant at KFU.

#### Ms. Valeriya Zhukova

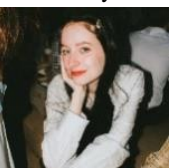

She is graduated from Institute of International Relations, KFU in 2022. Currently is a master degree student at KFU. She works as a research assistant at KFU.

#### Ms. Tatyana Tsoy

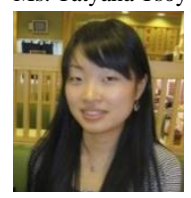

She is graduated from the University of Tsukuba in 2012. In 2023 completed a PhD program in Robotics at ITIS, KFU. Currently she works as a research associate at KFU.

#### Professor Edgar A. Martínez-García

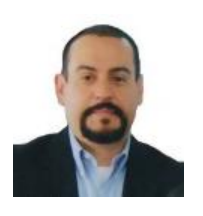

Professor at the Universidad Autónoma de Ciudad Juárez, Mexico; founder and Head of the Robotics Laboratory; leader of the Mechatronics academic body at the Institute of Engineering and Technology, since 2007. In 2005 he received PhD in Robotics

Engineering from the University of Tsukuba, Japan (2005). His academic interests are dynamic control of robots and mathematical modeling.

# Professor Evgeni Magid

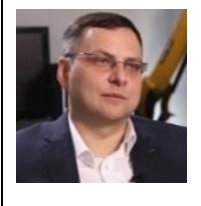

Professor, a Head of Intelligent Robotics Department and a Head of Laboratory of Intelligent Robotic Systems (LIRS) at ITIS, KFU, Russia. Professor at HSE University, Russia. Senior IEEE member. He authors over 200 publications.